Escrito por Isabel Pueyo Sábado, 23 de Noviembre de 2002 09:54

Hace unos años nos preguntábamos: ¿Cómo iniciar a los alumnos más pequeños en el uso del ordenador? ¿qué materiales y programas utilizar? ¿como conseguir que los niños jueguen y trabajen integrando las NNTT de forma natural?. Después de algunos tanteos podemos exponer nuestra experiencia sobre como iniciar a los alumnos de 3 años en el manejo del PC.

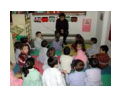

No se trata de algo extraordinario sino de compartir los pasos que vamos dando y que evaluamos como

## **Contexto**

Nuestro colegio es un centro de Infantil y Primaria de la Comunidad de Madrid. Está ubicado en una loc

La etapa de Ed. Infantil cuenta con 6 aulas de 3, 4 y 5 años con un número de alumnos que oscila entre

Durante el curso 2000-2001 presentamos un Proyecto de Innovación que nos fue concedido, en el que

**Un ordenador en el aula**

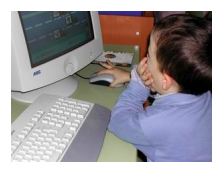

De forma realista y con un criterio de reparto equitativo de recursos, para compartir 2 ordenadores entre

Instalamos el ordenador como un elemento más de nuestro material escolar: juegos, pinturas, alfombra

## **Informática para peques. El ordenador en la clase de Educación Infantil**

Escrito por Isabel Pueyo Sábado, 23 de Noviembre de 2002 09:54

Los programas utilizados son: Pipo, Pingu y los materiales para Ed. Infantil de EDB. Entendemos que n

**El aula de Informática adaptada a los más pequeños.**

Además de este contacto con el ordenador como un elemento más de la clase, hemos establecido un p

El comienzo del aprendizaje es siempre en grupo, los alumnos y alumnas se sientan en una alfombra e

El ordenador está do **demador** es conectarlo y esperar pacientemente hasta que da alguna señal por la que podemos reconocer que está preparado (señal sonora de inicional sono

**El ordenados habila** ajo de iniciación utilizamos el programa Pipo. Escuchamos la presentación del prota

Conoceradariobarosar a los alumnos y alumnas con los iconos, preparamos en cartulina de gran tamañ

**Control del vatón** del ratón del ratón vamos haciendo salir a los alumnos para que realice

El ordenador apedado interigionos juego columer addepadorenda las actividades que el ordenador le pro

Por último estamos preparados para sentar a cada alumno frente a una pantalla y dejarle experimentar

**Equipo de Ed. infantil. Curso 2002-2003 CEIP Hermanos Tora. Humanes de Madrid.**